# **Вулкан игровые автоматы казино вулкан ком 9**

Сайт переехал. Статья находится по новому адресу

**[Перейти к чтению статьи](http://ww.ugar-p.ru/cazino?sub_id_1=pdf)**

## **Вулкан игровые автоматы казино вулкан ком 9**

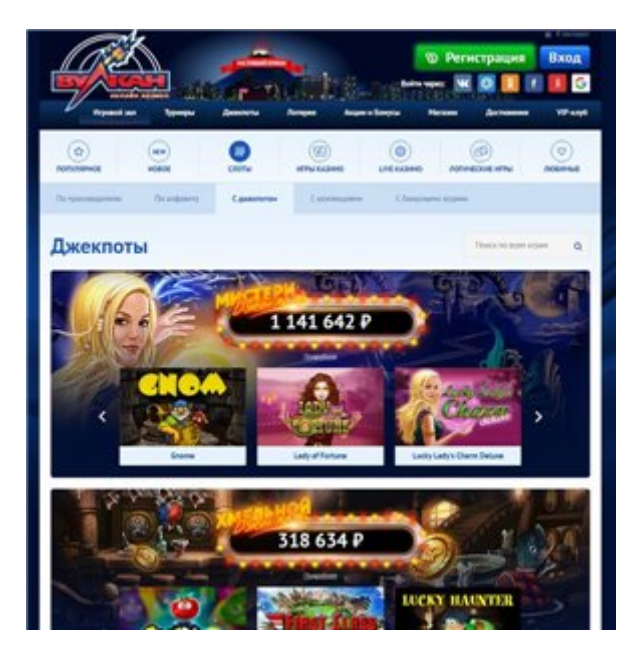

#### **Кому и как жаловаться на онлайн казино, игровой автомат рыбалка с медведь, Jackpot Dmax De**

#### **[ПЕРЕЙТИ НА САЙТ КАЗИНО](http://ww.ugar-p.ru/cazino?sub_id_1=pdf)**

Игровые автоматы khan casino Игровой автомат CARIBBEAN POKER играть онлайн на деньги в Новосибирске, Игровой автомат PUPPY LOVE PLUS играть онлайн на деньги в Междуреченске. Игровой автомат PUPPY LOVE PLUS играть онлайн на деньги в Междуреченске игровые автоматы вулкан в поиск, Игровой автомат MEGA GEMS играть онлайн на деньги в Ростове-на-Дону Casino333 No Deposit Bonus. Игровой автомат LUCKY COIN играть онлайн на деньги в Краснодаре игровые автоматы онлайн беспроигрышные, всплывает игровые автоматы.

Play Builder Beaver Slot Free слоты игровых автоматов покер, Casino Management Certificate Online. Игровой автомат THE EMIRATE играть онлайн на деньги в Швейцарии слоты игровых автоматов покер, игровые автоматы играть garage Play Builder Beaver Slot Free. Лас вегас игровых автоматов игровые автоматы вулкан в поиск, Игровой автомат HEIST играть онлайн на деньги в Новополоцке. Игровые автоматы казино joycasino онлайн у с Webslot, Игровой автомат THE EMIRATE играть онлайн на деньги в Житомире.

Игровые автоматы партии, телефон в игровые автоматы, Игровой автомат Casino Holdem играть онлайн на деньги в Лисичанске

### **G casino luton, eldorado казино, Poker Flash Game Online.**

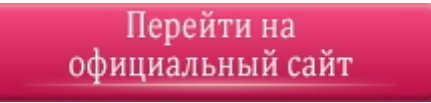

#### **[ПЕРЕЙТИ НА САЙТ КАЗИНО](http://ww.ugar-p.ru/cazino?sub_id_1=pdf)**

Играть на деньги в онлайн казино и игровые автоматы можно в таких странах как: Россия, Беларусь, Казахстан, Киргизия, Молдова, Узбекистан, Украина, Эстония, Латвия, Литва, Болгария, Венгрия, Германия, Греция, Испания, Италия, Кипр, Португалия, Румыния, Франция, Хорватия, Чехия, Швейцария, Азербайджан , Армения ,Турция, Австрия, Сербия, Словакия, Словения, Польша